المملكة المغربية<br>6>0×هNK+1 IIC+ Royaume du Maroc

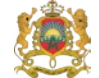

وزارة الفلاحة والصيد البحري والتنمية القروية والمياه والغابات  $+_{\circ}\text{C}_{\circ}\text{C}_{\circ}+1+_{\text{HNN}\circ}\text{A}+\text{A}+\text{XLO}+\text{A}\circ\text{A}+\text{A}+\text{A}\text{A}\text{C}_{\circ}\text{A}+\text{A}\text{C}_{\circ}\text{C}_{\circ}\text{A}+\text{A}\text{C}_{\circ}\text{A}\text{C}_{\circ}\text{A}+\text{A}\text{C}_{\circ}\text{A}+\text{A}\text{C}_{\circ}\text{A}+\text{A}\text{C}_{\circ}\text{A}+\text{A}\text{C}_{\circ}\text{A}+\text{A}\text{C}_{\circ}\text{A}+\text{A}\text{C$ Ministère de l'Agriculture, de la Pêche Maritime, du Développement Rural et des Eaux et Forêts

# **PROCÉDURES IMPORT - EXPORT**

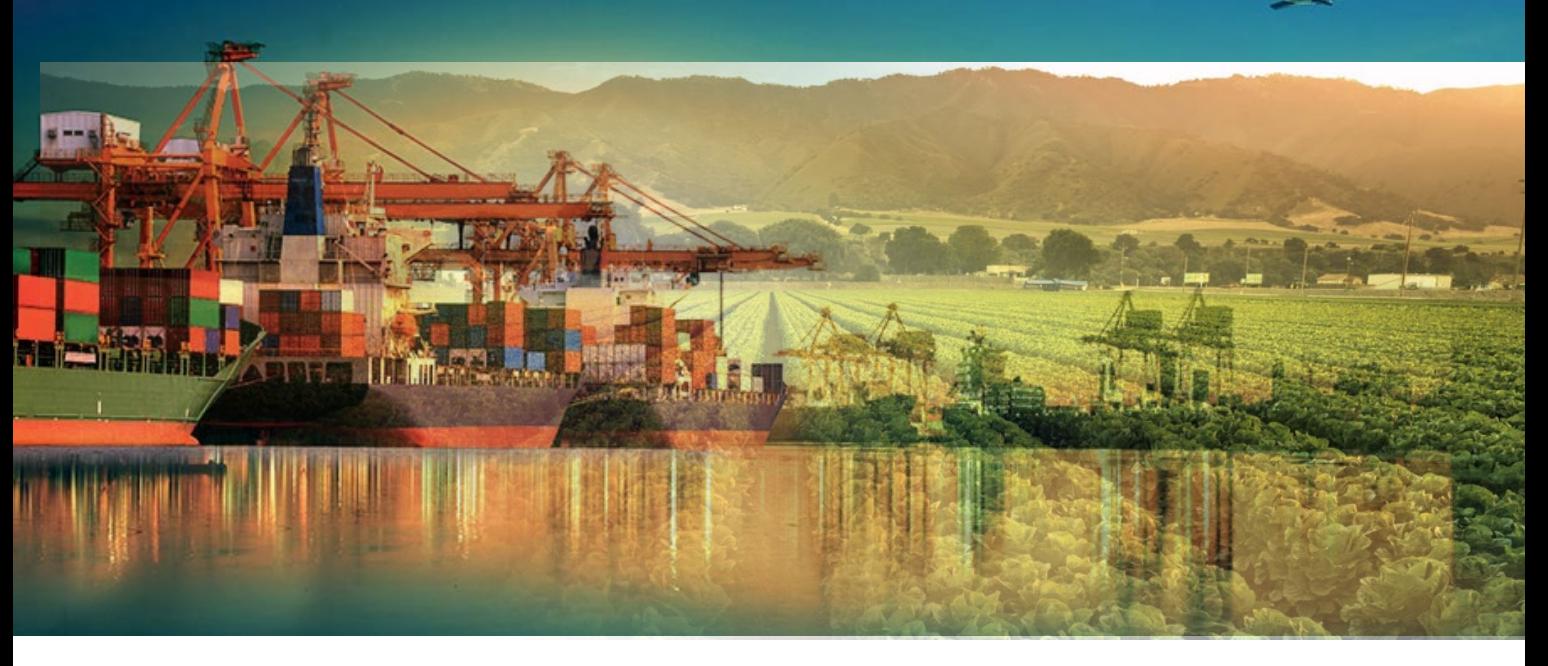

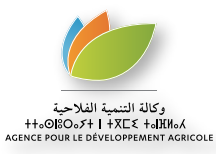

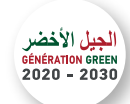

#### **ACTEURS DE LA TRANSACTION COMMERCIALE INTERNATIONALE SUR LES BIENS**

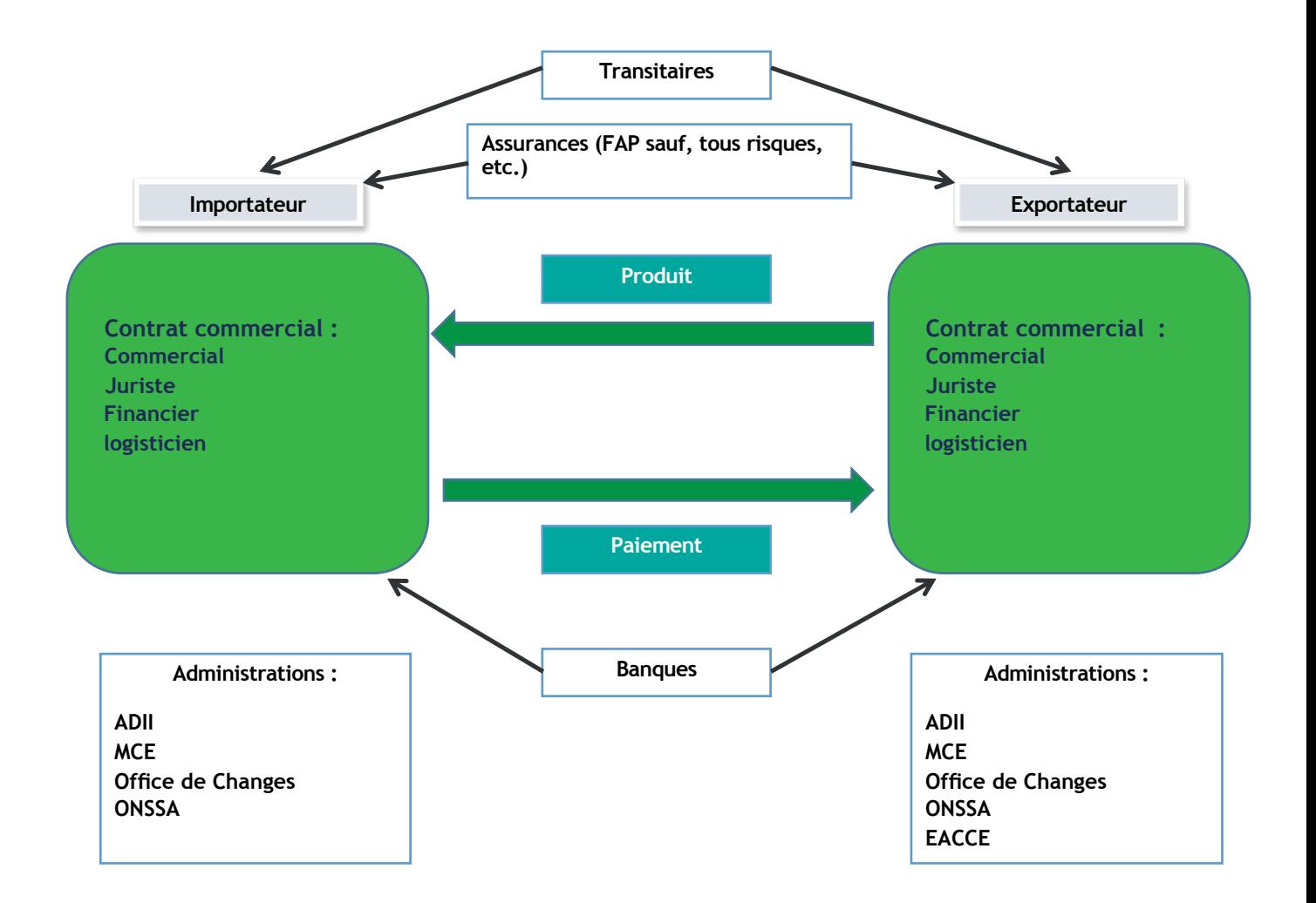

#### **OBTENTION DU STATUT OE ET OEA**

Pour exercer l'activité d'importation et d'exportation de marchandises, il faut l'obtention du statut d'Opérateur Economique (OE) qui nécessite l'accomplissement de certaines étapes importantes :

- Immatriculation au registre du commerce (RC) ;
- Obtention du certificat négatif;
- Rédaction des statuts ;
- Souscription des bulletins et déclaration ;
- Inscription à la taxe professionnelle;
- Abonnement au service du système « PORTNET »/abonnement annuel de 3600 Dh TTC;
- Identification auprès de la douane en vue d'insérer le N°RC sur la Base Automatisée de Douane en Réseau « BADR ».

Le statut d'Opérateur Economique Agréé (OEA) est une démarche volontaire, fortement recommandée pour développer les activités liées au commerce internationale, qui permet un accès rapide aux facilités et simplifications douanières. Cette démarche vise à « labéliser » les entreprises sûres et fiables qui présentent d'indéniables garanties en matière de transparence de solidité financière et de sécurité. Les conditions d'octroi du statut OEA sont:

- Absence d'antécédents contentieux graves avec l'Administration des Douanes ;
- Existence d'un système transparent de gestion des écritures commerciales et de stocks
- Solvabilité financière (3 dernières années)
- Respect des normes liées à la sécurité et à la sûreté.

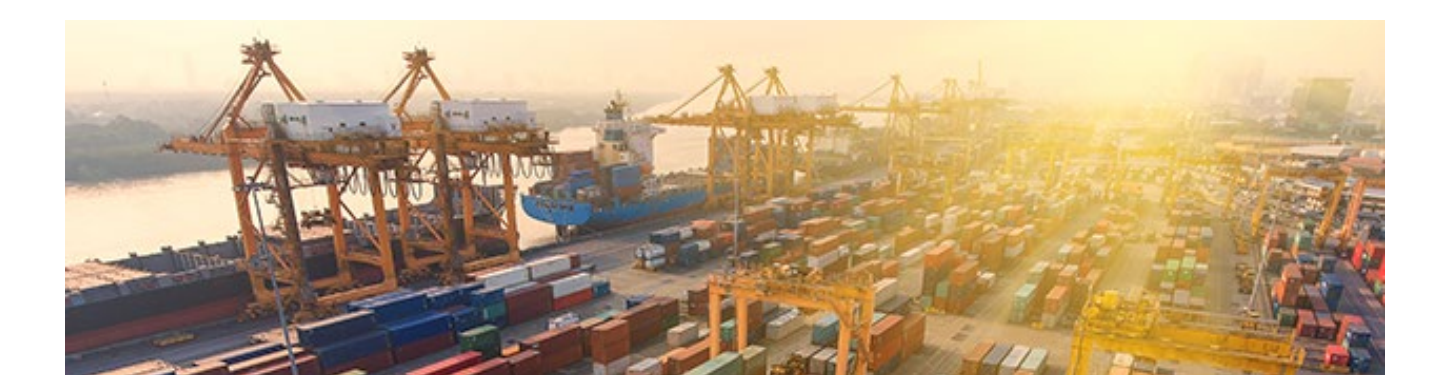

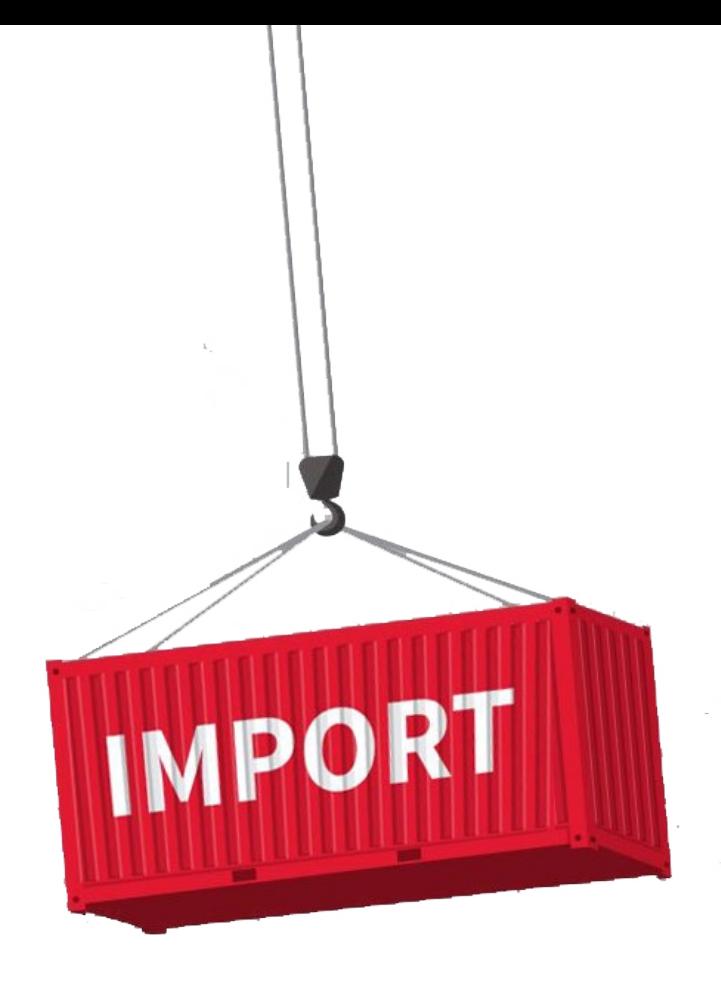

**Etablissement du titre d'importation « Engagement d'importation -E.I » : Cas de marchandise libre à l'importation** 

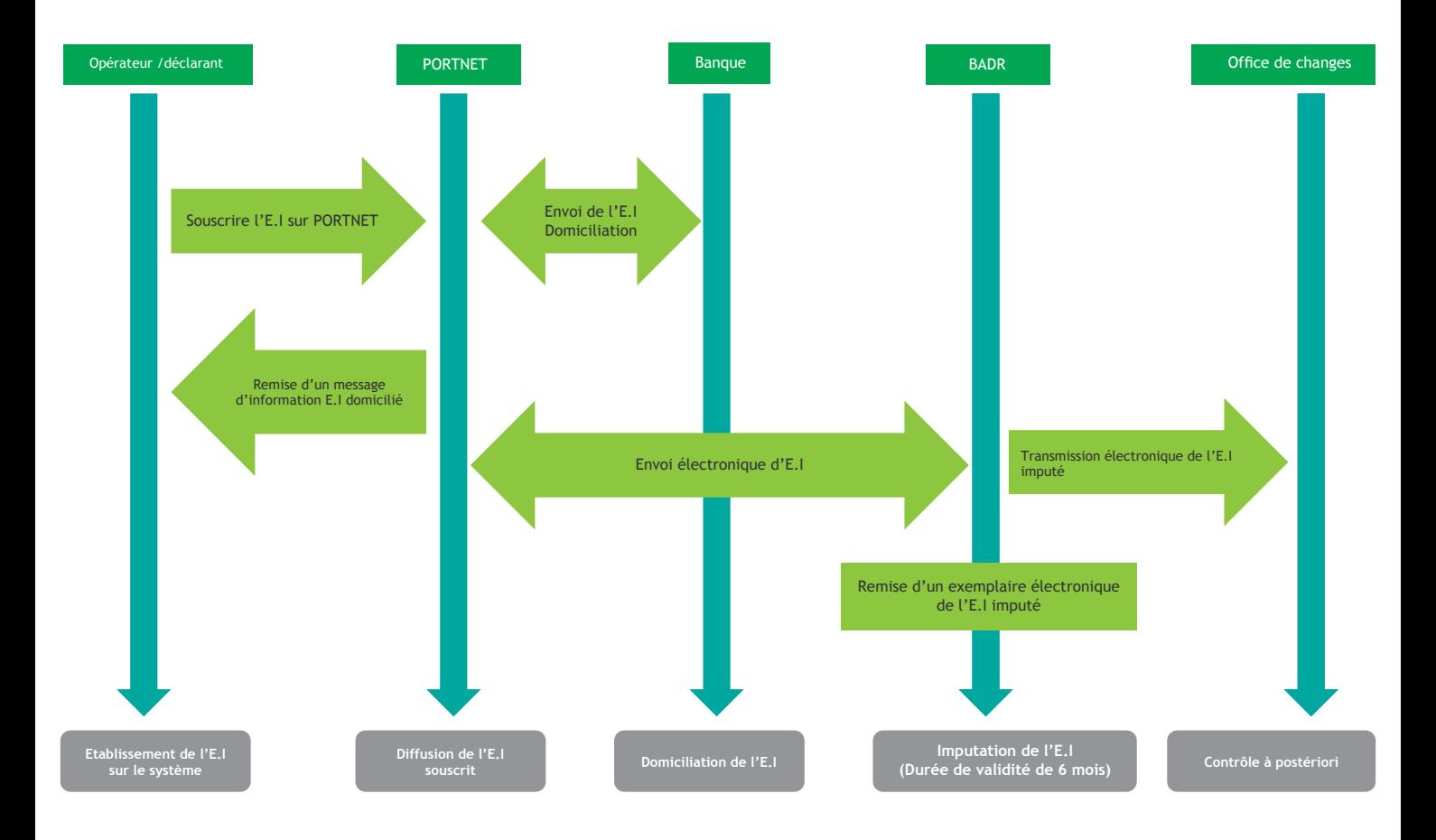

**Etablissement du titre d'importation « Engagement d'importation -E.I » : Cas de marchandise libre à l'importation** 

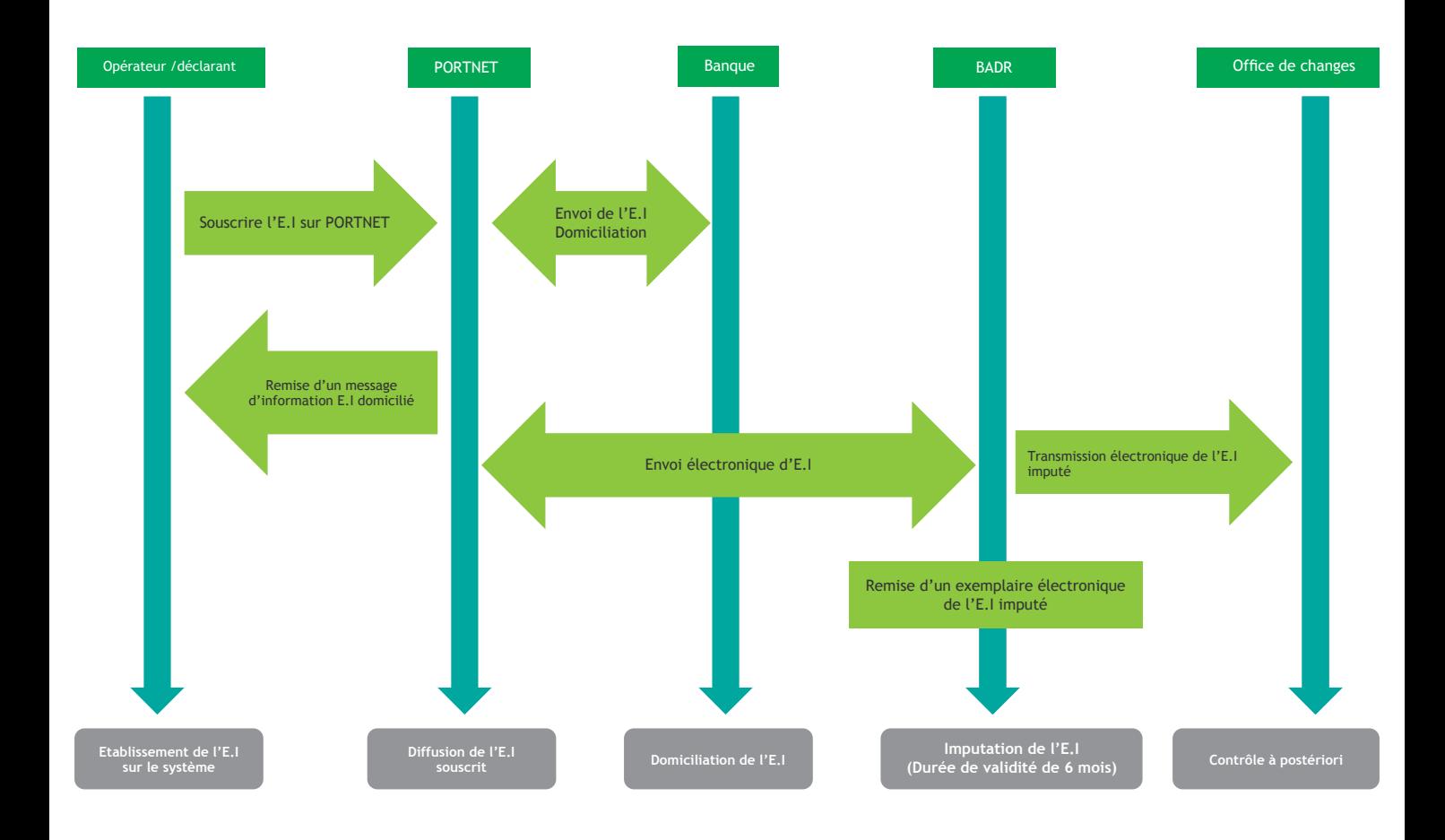

**Etablissement du titre d'importation « Licence d'importation -L.I » : Cas de marchandise soumise à une autorisation d'importation**

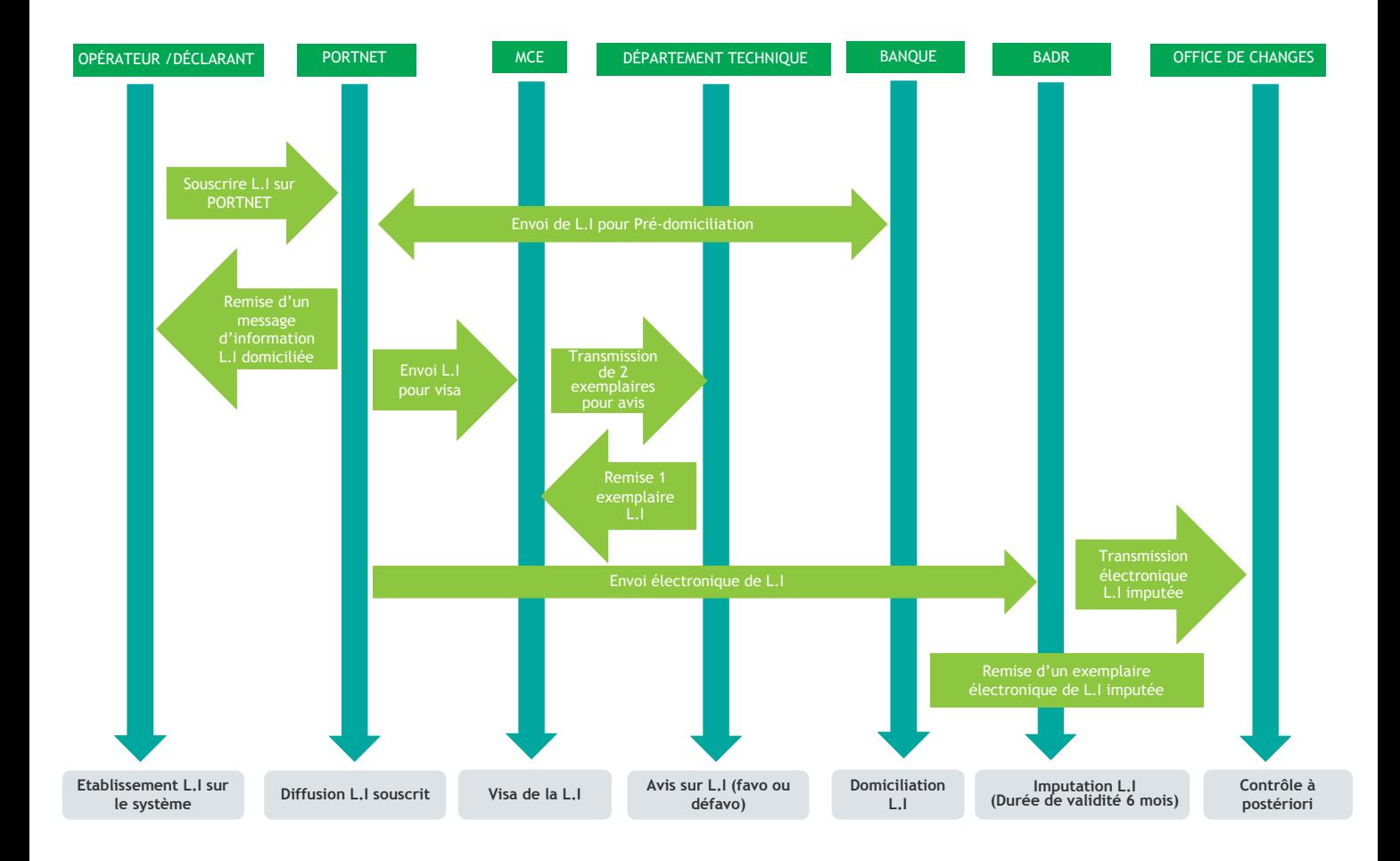

Dédouanement de la marchandise importée

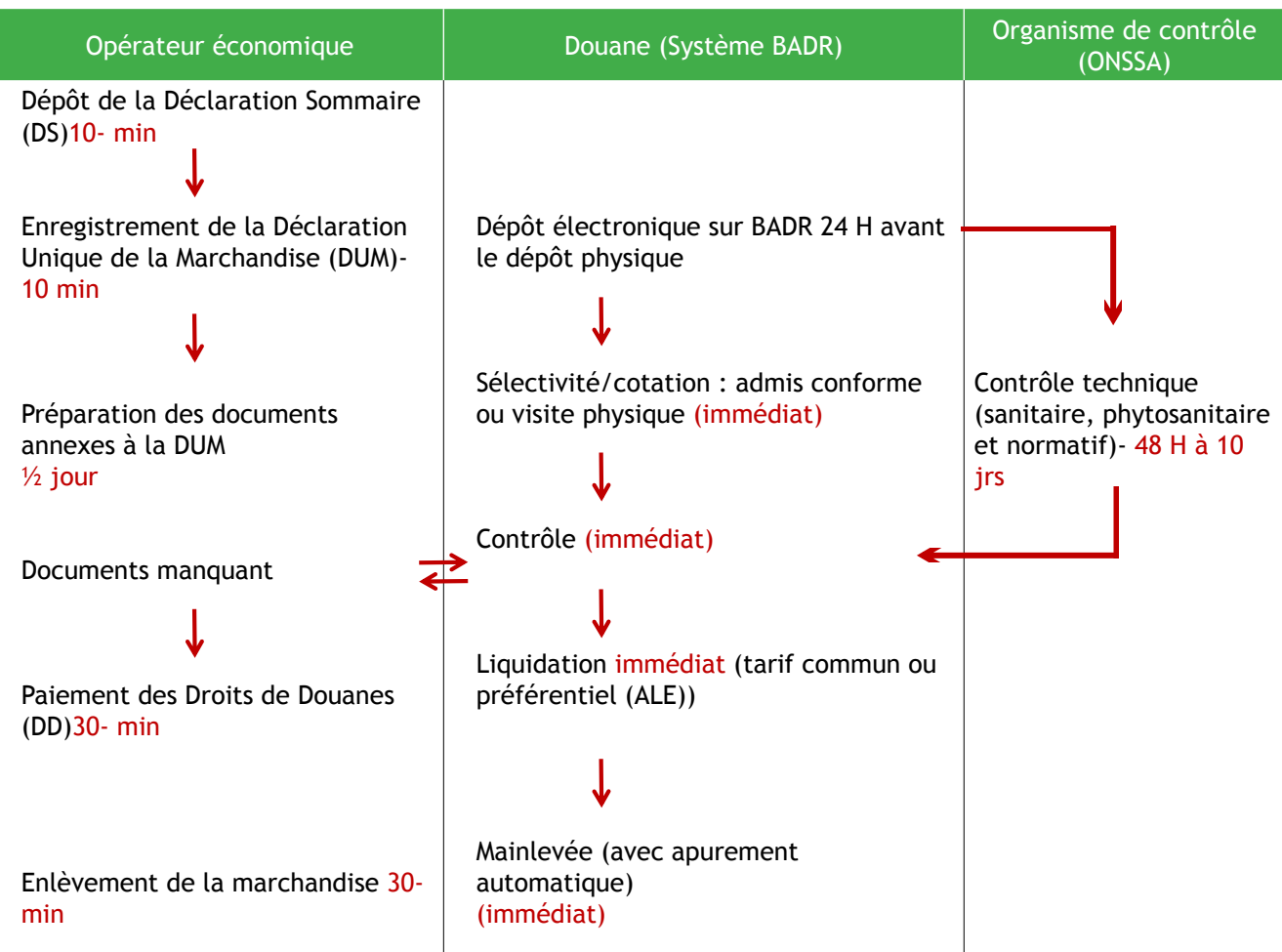

Enlèvement de la marchandise importée

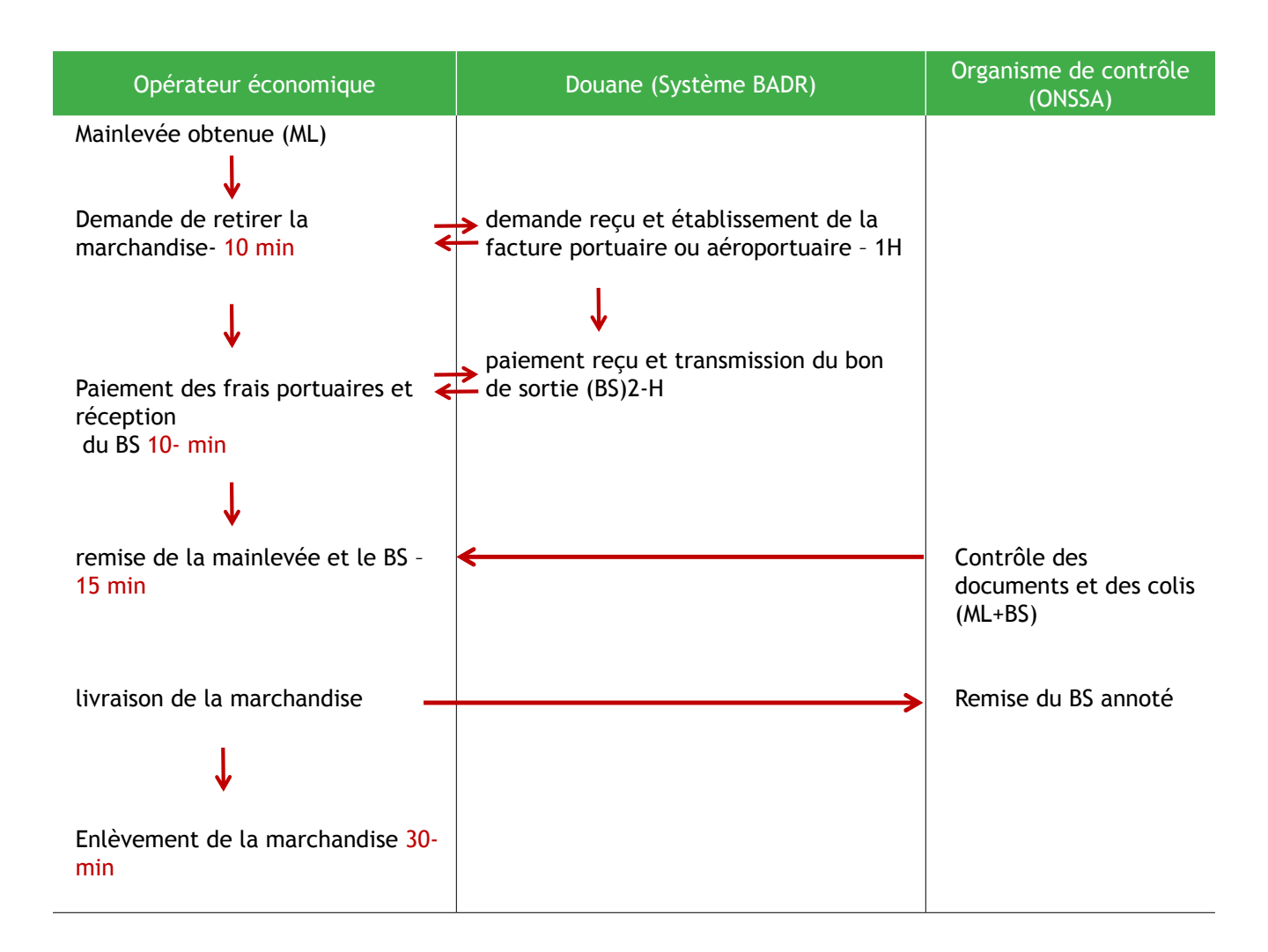

#### **Formalités du paiement à l'import**

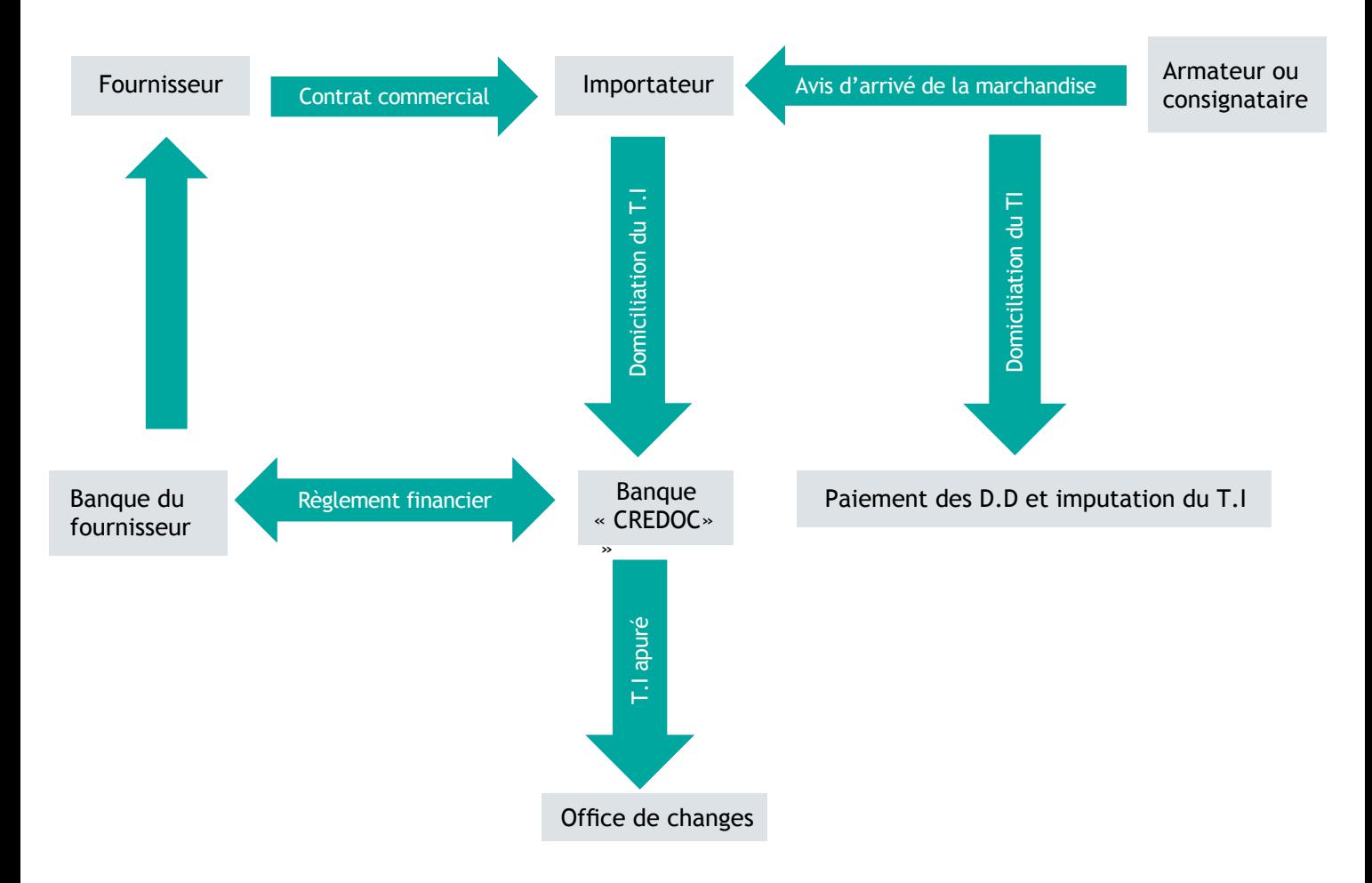

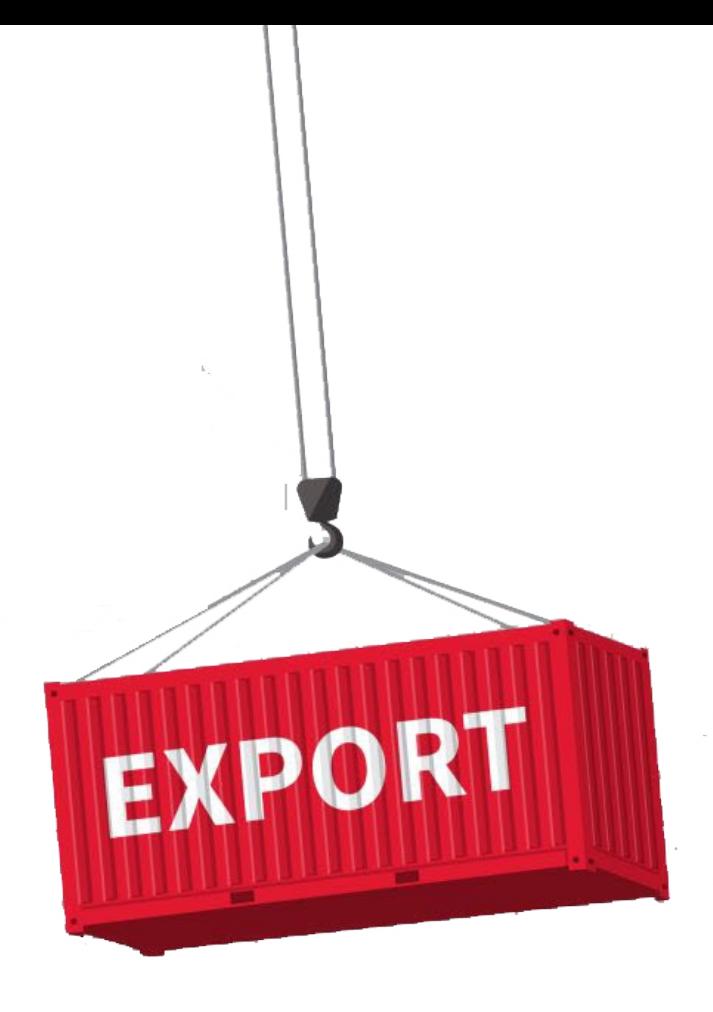

#### **Etablissement du titre d'exportation « Licence d'exportation -L.E »**

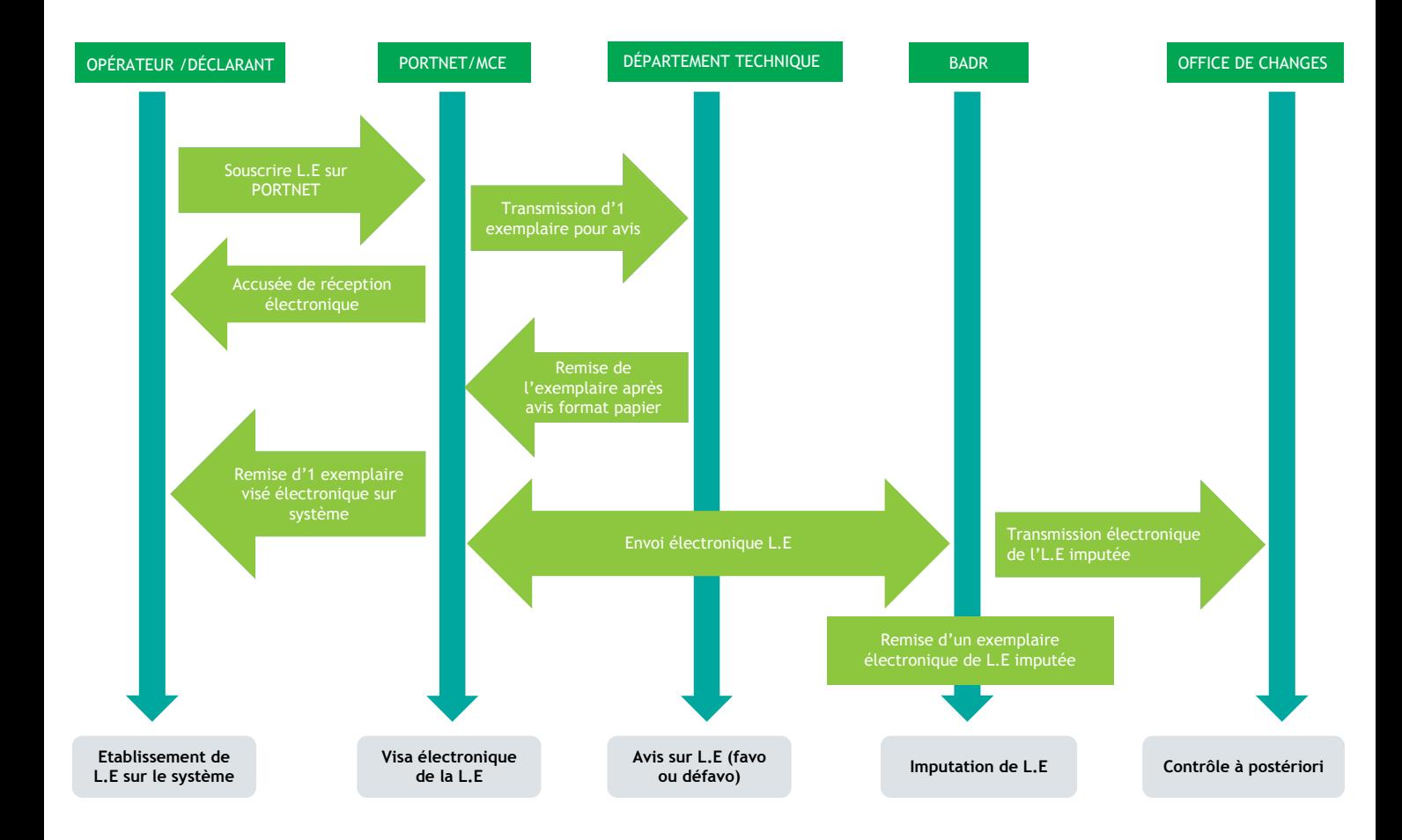

**Formalité du contrôle technique à l'export avant l'expédition de la marchandise**

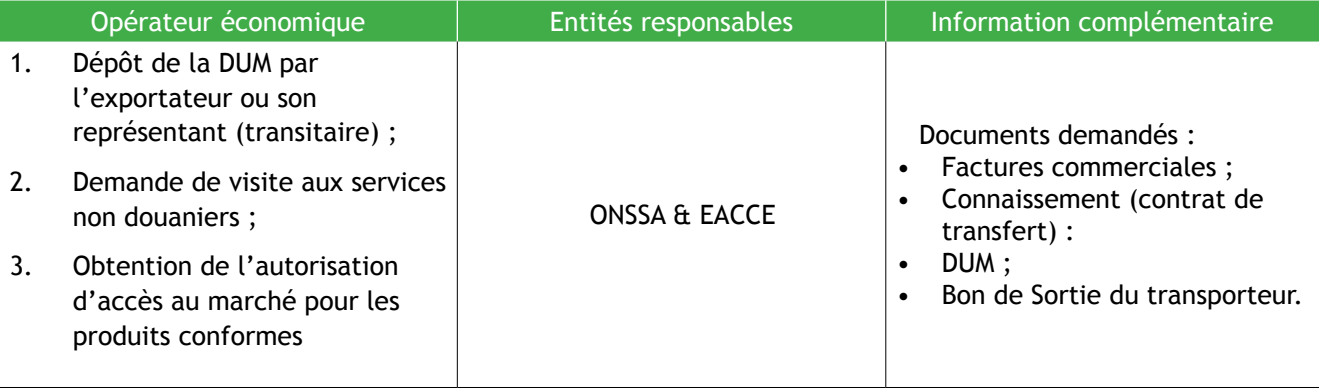

**Circuit normal de dédouanement de la marchandise exportée**

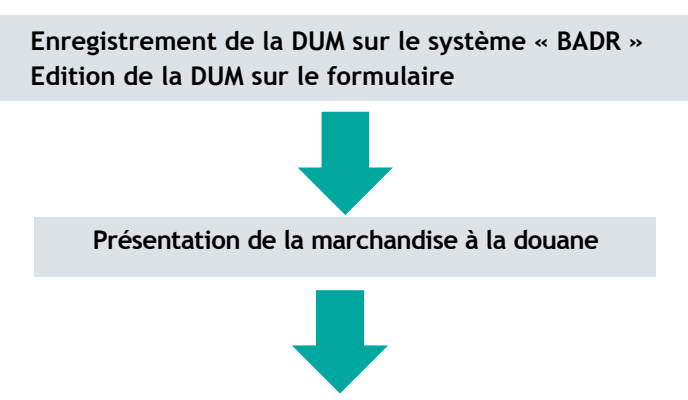

**Dépôt physique de la DUM signée et accompagnée des documents annexes** (Facture commerciale, Détail de la valeur par article, Certificat d'origine pour couvrir les échanges préférentiels, Titre d'exportation, Attestation de contrôle technique au titre des réglementations non douanières (EACCE), Bulletins de mise à quai, de réception ou de dépôt ou tout autre justificatif de mise en douane en vue de l'exportation des marchandises, Liste de colisage (notes de détail indiquant par colis le poids, le nombre et l'espèce des marchandises), Justificatifs d'inscription au registre du commerce)

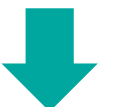

**Contrôle documentaire sommaire de la "DUM" et des documents annexes ;** 

**Validation informatique du dépôt physique de la "DUM" si le contrôle documentaire ne révèle aucune anomalie ;**

**Déclenchement du processus de sélectivité (admis conforme ou visite physique)** 

**Paiement des taxes en cas de conformité.**

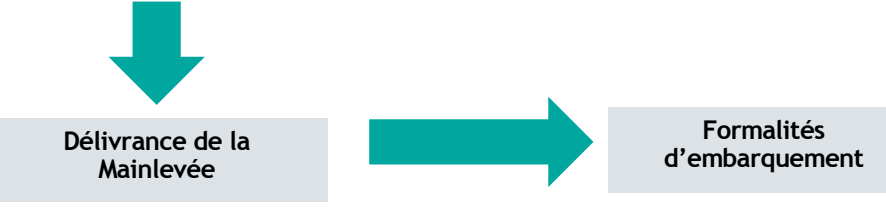

**Formalités d'embarquement de la marchandise exportée**

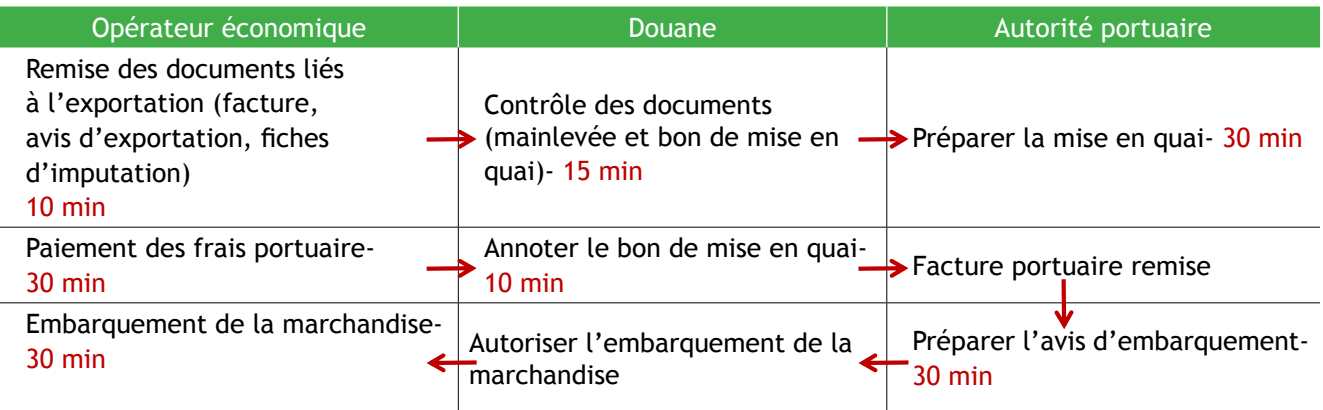

# **ANNEXES**

**PORTNET:** est le Guichet Unique National de facilitation de l'ensemble des procédures portuaires et du commerce vision la dématérialisation et la simplification de toutes les procédures et l'intégration de bout en bout de toute la chaine logistique et du commerce extérieur. PORTNET permet :

#### **L'anticipation de l'information et de l'action :**

L'anticipation de l'information et de l'action se résume dans la possibilité de se connecter et d'effectuer des opérations bien avant l'arrivée de la marchandise, de n'importe où dans le monde et à n'importe quel moment.

#### **La fluidification des procédures :**

En intégrant des processus clairs et simples dans son système d'adhésion au Guichet Unique National, **PortNet S.A.** a rendu fluide l'ensemble des procédures portuaires et du commerce.

#### **La mise en réseau des partenaires :**

Toute la communauté portuaire du commerce extérieur jouissant des prestations de PortNet S.A., peut se connecter et échanger des informations instantanées grâce à un seul système.

#### **La conformité aux standards internationaux :**

Dans l'objectif de parfaire ses prestations et de mener à bien son travail, PortNet S.A. veille à ce que toutes ses démarches soient conformes et respectent les normes et les standards internationaux.

Système BADR : (Base Automatisée des Douanes en Réseau) est le système de dédouanement en ligne des marchandises au Maroc, tant à l'importation qu'à l'exportation. Il prend en charge la totalité des procédures douanières (déclaration sommaire, déclaration en détail « DUM », analyse des risques, contrôle, liquidation « tarif commun ou préférentiel », paiement, autorisation d'enlèvement, gestion des sortie et enceintes douanières, échange des données, signature électronique, chargement des documents, etc.)

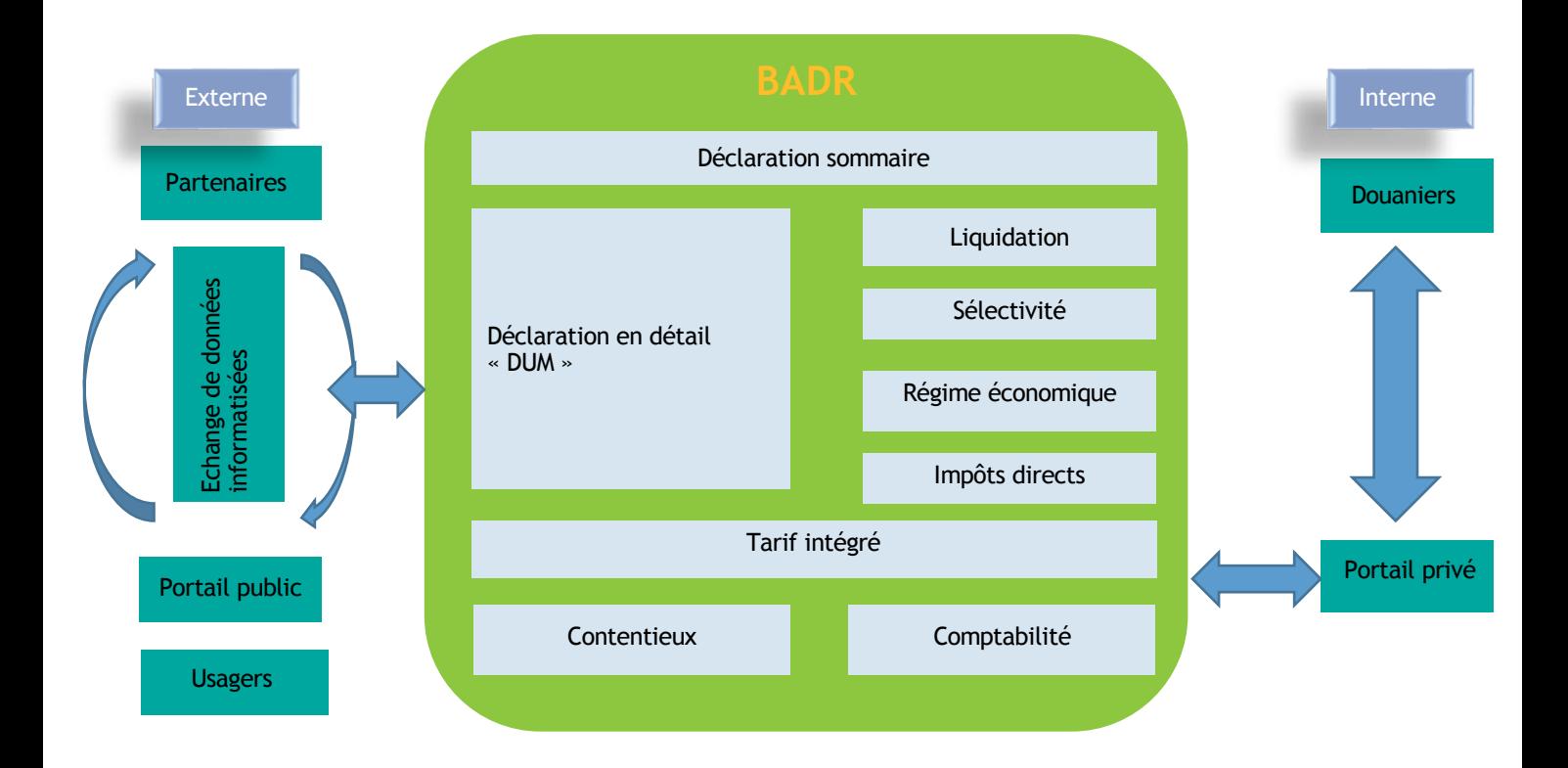

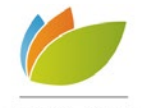

وكالة التنمية الفلاحية<br>+1-0180o5+ 1 +XE +1018164+<br>AGENCE POUR LE DÉVELOPPEMENT AGRICOLE

- f Espace les Patios, Angle Avenues Annakhil et Mehdi Benbarka Bâtiment 2 et 3 - 3ème Etage - Hay Riad - Rabat
- $(212) 537 57 38 01$
- ▲ (212) 537 57 38 04
- www.ada.gov.ma
- **F** ADA MAROC